# **مبانی جلسات مجازی**

## **محتویات**

**)فهرست زیر به صفحات مربوطه در این سند پیوند خورده است(**

### **قسمت یک – شروع کار**

- • مقدمه
- • انتخاب پلتفرم جلسه
- • انتخاب فورمت جلسه
- • فهرست کردن اطالعات جلسه
- • پست های خدماتی برای جلسه مجازی
- • راهکارها جهت شرکت در جلسه مجازی

## **قسمت دو – برگزاری یک جلسه مجازی**

- • برقراری امنیت در یک جلسه مجازی و برخورد با اختالالت
	- • حفظ گمنامی شخصی
		- • رعایت سنت هفتم
	- • توزیع نشریات و چیپ
	- • امضا کارت حضور در جلسه
		- • جلسات ترکیبی
		- • جلسات اداری گروه

### **قسمت سه – فضای بهبودی**

- • آداب برگزاری جلسه
- • خوشامدگویی به تازهواردان و کمک به ایشان جهت برقراری ارتباط
	- • راهنما و رهجویی
- • در دسترس قرار دادن جلسات برای کسانی که نیازهای مضاعف دارند

## **جلسات مجازی و سیستم خدماتی NA—ژوئن ۲۰۲۳**

انجمن با اجماع پیشنهاد شماره ۴ را در کنفرانس ۲۰۲۳ خدمات جهانی تصویب کرد: ''اذعان داشتن به این که یک جلسه NA که به طور منظم به شکل حضوری یا مجازی جلسه برگزار میکند، میتواند انتخاب کند یک گروه NA باشد، به شرط اینکه ضوابط توصیف شده در کتابچه گروه، که شامل شش نکته برای یک گروه NA است را دارا باشد و با فلسفه NA به گونهای که در ُسنت های مان بیان شدهاند مطابقت داشته باشد.''

بدنههای خدمات محلی را تشویق میکنیم تا گروههای مجازی را به عنوان بخشی از سیستم خدماتی NA بشناسند و از آنها استقبال کنند. کنفرانس خدمات جهانی ۲۰۲۳ همچنین موافقت کرد تا عالوه بر جلسات خدماتی/اداری، شرکت گروههای مجازی و نواحی در سیستم خدماتی، و کارگاههای مجازی و آموزش ها در دوره پیش رو بر تالش ها بر روی منابع خدماتی گروههای مجازی تمرکز کنند.

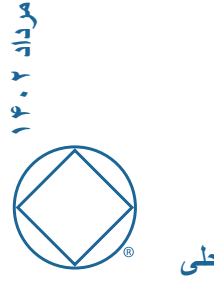

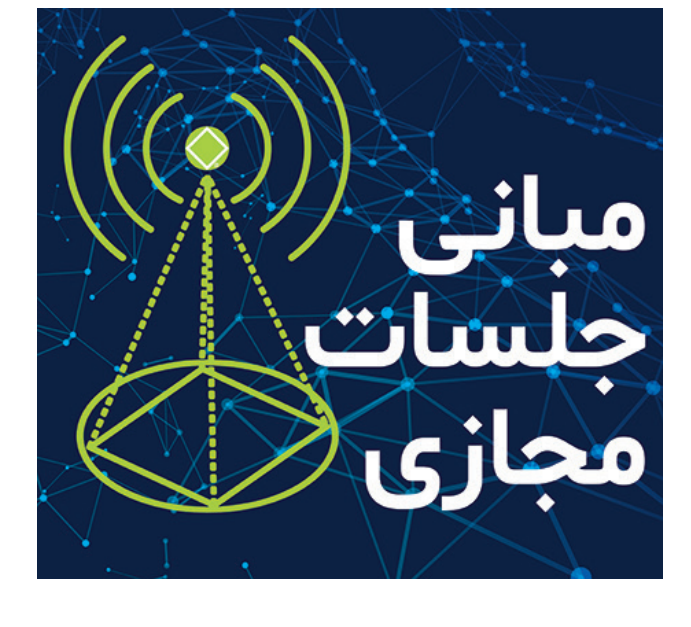

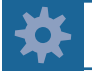

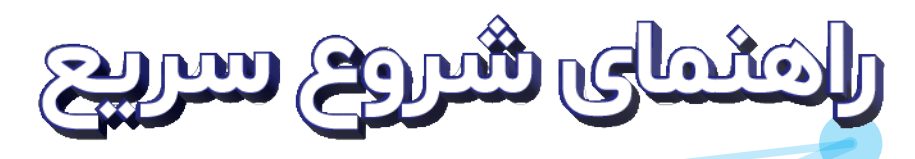

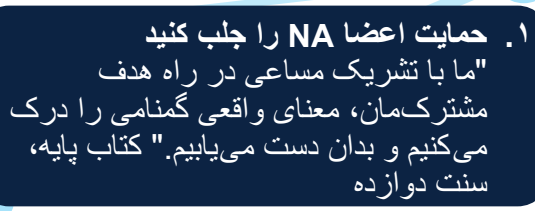

**.5 چه پست های خدماتی الزم است؟**

خدماتی مضاعفی سود ببرند.

جلسات مجازی می توانند از پست های

**.2 انتخاب پلتفرم جلسه** هزینه، قابلیت دسترسی، استفاده آسان، و ویژگی ها را بررسی کنید.

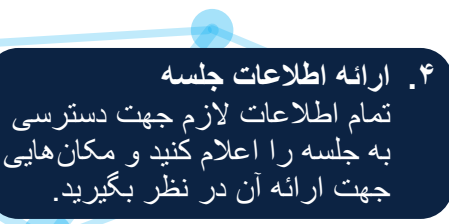

**.3 روز، ساعت، و فورمت جلسه را انتخاب کنید** گروهها فورمت های متنوعی انتخاب می کنند تا فضای بهبودی جلسات

جلسات

مجازى

حفظ شوند.

**.6 اطمینان حاصل کنید که تنظیمات جلسه امن است** توجه دقیق به این مسئله از اخالل در جلسه جلوگیری می کند.

> **.8 تصمیم بگیرید که نشریات و چیپ را چگونه توزیع کنید** جلسات مجازی تشویق می شوند تا از رهنمودهای انجمن در رابطه با چگونگی در دسترس قرار دادن نشریات استفاده کنند.

**.7 در نظر گرفتن گزینه هایی برای سنت هفتم** جلسات مجازی آزاد هستند تا اصل خود-اتکایی را به کار گیرند.

> **.9 آیا کارت حضور در جلسه امضا می شود؟** جلسه می تواند انتخاب کند که بعضی انواع از تائید حضور در جلسه برای اعضائی که نیاز به آن دارند را فراهم کند.

> > **مرداد ۱۴۰۲**

そ・メ こん

**.10 حصول اطمینان از وجود فضای بهبودی** "فضای بهبودی، یکی از گرانبهاترین سرمایه های ما در گروههایمان است و ما باید با دقت از آن نگهبانی کنیم." کتاب پایه، سنت دو

> **.12 آیا جلسه در دسترس اعضا با نیازهای مضاعف هست؟** ".... در این برنامه هر معتادی می تواند به طور مساوی بهبود پیدا کند." کتاب پایه، سنت سه

**.11 آیا تازه واردان در گروه پذیرفته می شوند و راهنما پیدا می کنند؟** اعضا جدید ممکن است به کمک بیشتری احتیاج داشته باشند تا بتوانند وصل شوند و روابط جدیدی در NA ایجاد کنند.

mandaa aadaa aadaa ahaa dadaa dadaa dadaa dadaa dadaa dadaa dad **ابزار خدمات محلی** 2

## **قسمت اول – آغاز کار**

#### **مقدمه**

این جزوه خدماتی حاوی راهنمایی های الزم در مورد طیف وسیعی از موضوعات مربوط به راه اندازی و اداره جلسات بهبودی مجازی NA می باشد. در این جزوه از واژه "جلسات مجازی" به مفهوم هر نوع جلسه غیرحضوری استفاده شده است، که شامل جلسات اینترنتی یا تلفنی می شود. جلسات مجازی می توانند توسط گروهها یا بدنه های خدماتی NA و یا بطور غیررسمی بین چند دوست تشکیل شوند. برای اعضائی که از نظر جغرافیایی در انزوا هستند، یا کسانیکه مشکالت جسمی دارند، و یا اشخاصی که به زبان غالب جامعه ای که در آن زندگی می کنند صحبت نمی کنند، جلسات مجازی می توانند تنها گزینه معتبر برای بهبودی باشند. بسیاری از اعضا نیز پی برده اند که جلسات مجازی به آنها توانایی ایجاد ارتباط با معتادان یا جوامع NA دیگری را می دهد که در غیر این صورت برایشان غیرممکن بود.

جلسات مجازی سالیان زیادی در NA وجود داشته اند. قبل از اختراع اینترنت، جلسات از طریق تلفن یا از طریق نامه نگاری برگزار می شد. پلتفرم های آنالین در دسترس بودن جلسات مجازی را گسترش دادند و اجازه دادند ساختاری به وجود آید که بیشترین شباهت را به جلسات حضوری دارند، و کارکرد اصلی برگزاری جلسات در آن برای معتادان مشابه است. [کتابچه](https://www.na.org/admin/include/spaw2/uploads/pdf/litfiles/us_english/Booklet/Group%20Booklet.pdf) گروه منبعی مفید برای سازماندهی جلسات مجازی است زیرا بسیاری از پیشنهاداتی که در این کتابچه موجود است د ر ارتباط با جلسات NA است، علیرغم اینکه جلسه کجا و چگونه برگزار شود .

این جزوه بهترین پیشنهادات جهت برگزاری جلسات مجازی براساس تجارب اعضا NA را ارائه می کند. این پیشنهادات ممکن

است قابل اجرا در کلیه انواع پلتفرم های جلسات مجازی نباشند، و یا هر جامعه NA قابلیت دسترسی برابر جهت میزبانی جلسات مجازی را نداشته باشند. اعضا را تشویق می کنیم عواملی مانند هزینه تلفن و اینترنت، یا سرعت اینترنت را هنگام تصمیم گیری درباره برگزاری جلسات مجازی در نظر بگیرند. توجه دقیق به تجارب این جزوه کمک می کند تا بر متداول ترین چالش ها فائق شویم.

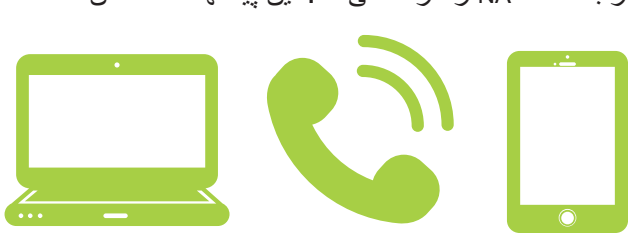

## **انتخاب پلتفرم جلسات**

گزینه های زیادی برای پلتفرم میزبانی جلسات مجازی وجود دارد، همانطور که گزینه های بسیاری برای مکان جلسات حضوری وجود دارد. توصیه می شود که بجای تصمیم گیری به تنهایی درباره انتخاب پلتفرم، در این رابطه بصورت گروهی گفتگو و تصمیم گیری کنید. شاید ایده خوبی باشد که قبل از انتخاب پلتفرم در چند جلسه مجازی شرکت کنیم تا تجربه کافی در مورد نحوه کارکرد پلتفرم ها بدست آوریم.

هنگام انتخاب پلتفرم جلسات چند عامل را باید در نظر بگیریم:

- آیا هزینه پلتفرم منطقی است؟
- آیا جلسات در طیف وسیعی از مکانهای جغرافیایی و در انواع مختلف دستگاهها قابل دسترسی خواهند بود؟
	- آیا اعضا، یا اعضا بالقوه با پلتفرم آشنایی دارند و استفاده از آن ساده است؟
	- آیا پلتفرم ظرفیت کافی برای حضور شرکت کنندگان مورد انتظار را دارد؟

ویژگی های مطلوب شامل موارد زیر است: بتوان بسادگی با یک کلیک بر روی یک لینک به جلسه ملحق شد. بخش صوتی جلسه بدون اینترنت قابل دسترسی باشد. پلتفرم امکاناتی داشته باشد که کمک کند تا جلسه در برابر رفتارهای اخاللگرانه ایمن سازی شود. امکان اشتراکگذاری صفحه نمایش برای نشان دادن نشریات یا دیگر مطالب را داشته باشد. [کتابچه](https://www.na.org/admin/include/spaw2/uploads/pdf/litfiles/us_english/Booklet/Group%20Booklet.pdf) گروه به ما یادآور می شود که تا سر حد امکان جلسات نباید در منزل اعضا برگزار شوند. این موضوع درباره جلسات مجازی نیز صدق می کند: گروه باید سعی کند که حساب کاربری در پلتفرمی که در آن جلسه برگزار می کند، داشته باشد.

### **انتخاب فورمت جلسه**

در کل، جلسات مجازی فورمت هایی مشابه جلسات حضوری انتخاب می کنند، اگرچه بعضی در صورت امکان آن را ساده سازی می نمایند. بسیاری از جلسات مجازی تمرکز خود را بر روی یکی از نشریات یا یک موضوع بهبودی خاص می گذارند. همچنین گنجاندن یک توضیح خالصه فنی برای استفاده از پلتفرم در فورمت جلسه ممکن است مفید باشد.

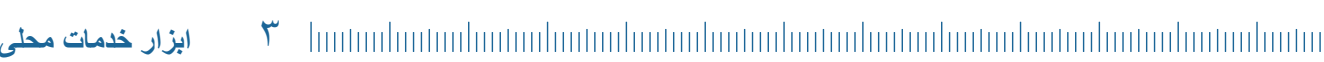

### **فهرست اطالعات جلسات**

گروهها ممکن است بخواهند هنگام تصمیم گیری در مورد مکان قرار دادن فهرست اطالعات جلسات، مسائل امنیتی بالقوه را در نظر بگیرند. قرار دادن این فهرست در معرض دید عموم ممکن است به ایجاد اخالل در جلسات منجر شود، اما اقدامی است جهت ایجاد تعادل. ما همچنین باید اطمینان حاصل کنیم که معتادان هر زمان که نیاز دارند، بتوانند جلسات را پیدا کنند. فهرست جلسات در هر کجا و به هر شکلی قرار بگیرد، موثرترین روش برای به حداقل رساندن اخالل، استفاده از تنظیمات موجود در پلتفرم جلسه است، که درباره بعضی از آنها در قسمت ایمن سازی یک جلسه مجازی و برخورد با اخالل این مقاله صحبت شده است.

برخی از گزینه ها جهت فهرست کردن اطالعات جلسات مجازی از قرار زیر است:

# وبسایت های محلی NA، بعلاوه گزینه هایی که در www.na.org/virtual قرار دارد در سایت org.na توسط تکمیل [کردن](https://app.goformz.com/shared/NTA3ZDM0MjctYjBkZC00NmVkLWJjNWEtNGQ3MmI1YzEyNTRiOjE2OTc2ZDRiLWM5ODMtNDU1Zi1iMmQ1LTIzMDE2MTI1NmNkNA2) فرم مربوطه در [virtual/org.na.www](https://www.na.org/?ID=virtual_meetings)  گروهها در رسانه های اجتماعی سندی در ابر مجازی که قابلیت اشتراک گذاری دارد در لیست جلسات )کاغذی یا الکترونیک( که قابلیت توزیع دارد در کنار لیست جلسات محلی حضوری اطالعاتی که باید در فهرست قرار گیرند:

> ✓ نوع پلتفرم جلسه ✓ شماره )آیدی( جلسه، گذر واژه، و شماره تلفن مخصوص ارتباط صوتی ✓ روز و ساعت )شامل ساعت در کشورهای مختلف( ✓ جلسه به چه زبانی برگزار می گردد و آیا ترجمه می شود یا خیر ✓ فرمت و موضوع

در ضمن توصیه می شود دستورالعمل های اصلی در مورد نحوه استفاده از پلتفرم در کنار فهرست جلسات ارائه شود. همچنین پیوندهای )لینک های( مربوط به فیلم های کوتاه آموزشی، پمفلت ها، پاورپوینت ها، و کارگاهها در مورد ویژگی های اساسی پلتفرم انتخابی و نکاتی جهت استفاده موفقیت آمیز از آن همگی گزینه هایی برای دستیابی به این هدف هستند. ویدیوهای آموزشی ساخته شده در انجمن های محلی را میتوانید در www.na.org/virtual پیدا کنید.

### **پستهای خدماتی در جلسات مجازی**

جلسات مجازی هم پست های خدماتی مشابه جلسات حضوری دارند، اما ممکن است شرح وظایف آنها قدری متفاوت باشد. برای مثال، خزانه دار نیاز به "سبد مجازی" دارد. همچنین برخی وظایف اضافی وجود دارند که ممکن است به برگزاری یک جلسه مجازی کمک کنند. جلساتی که از یک پلتفرم آنلاین استفاده میکنند، میتوانند چند کمک میزبان (co-host) داشته باشند تا به مسئولین فنی جلسه کمک کنند یا اگر میزبان )host )دچار مشکل فنی شد جایگزین او شوند. بعضی دیگر از وظایف کمک میزبان از قرار زیر است: قطع و وصل کردن میکروفون شرکت کنندگان در صورت لزوم **Stop Video**  نمایش نشریات یا تصویر چیپ ها بررسی دست های مجازیی که باال هستند مراقبت از اتاق انتظار و چت در صورتیکه از آنها استفاده شود مراقبت از اینکه تصویر نامناسبی پخش نشود و جلوگیری از مزاحمت خوشامدگویی به تازه واردان تائید حضور مجازی دیگر پست های خدماتی یا شرح وظایف ممکن است از قرار زیر باشد: یک مسئول نشریات که بسته های خوشامد، نشریات، و چیپ را ارسال کند و فروش نشریات را مدیریت کند. یک آموزشگر مجازی تا اطمینان حاصل کند که خدمتگزاران مورد اعتماد جلسه طریقه استفاده از پلتفرم را بلد هستند. شخصی که اطالعات جلسه را در وبسایت یا جاهای دیگر بروز رسانی کند. هماهنگ کننده فعالیت های مجازی و رسانه های اجتماعی. **مرداد ۱۴۰۲** مسئول اشتراک گذاری لینک نشریات NA در سایت org.na و لینک اعانات سنت هفتم.

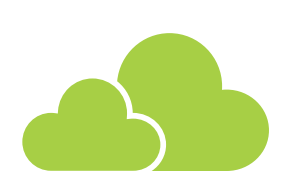

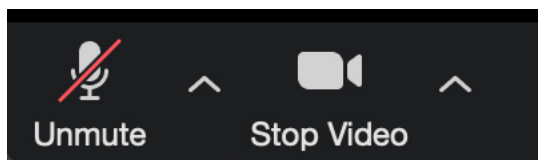

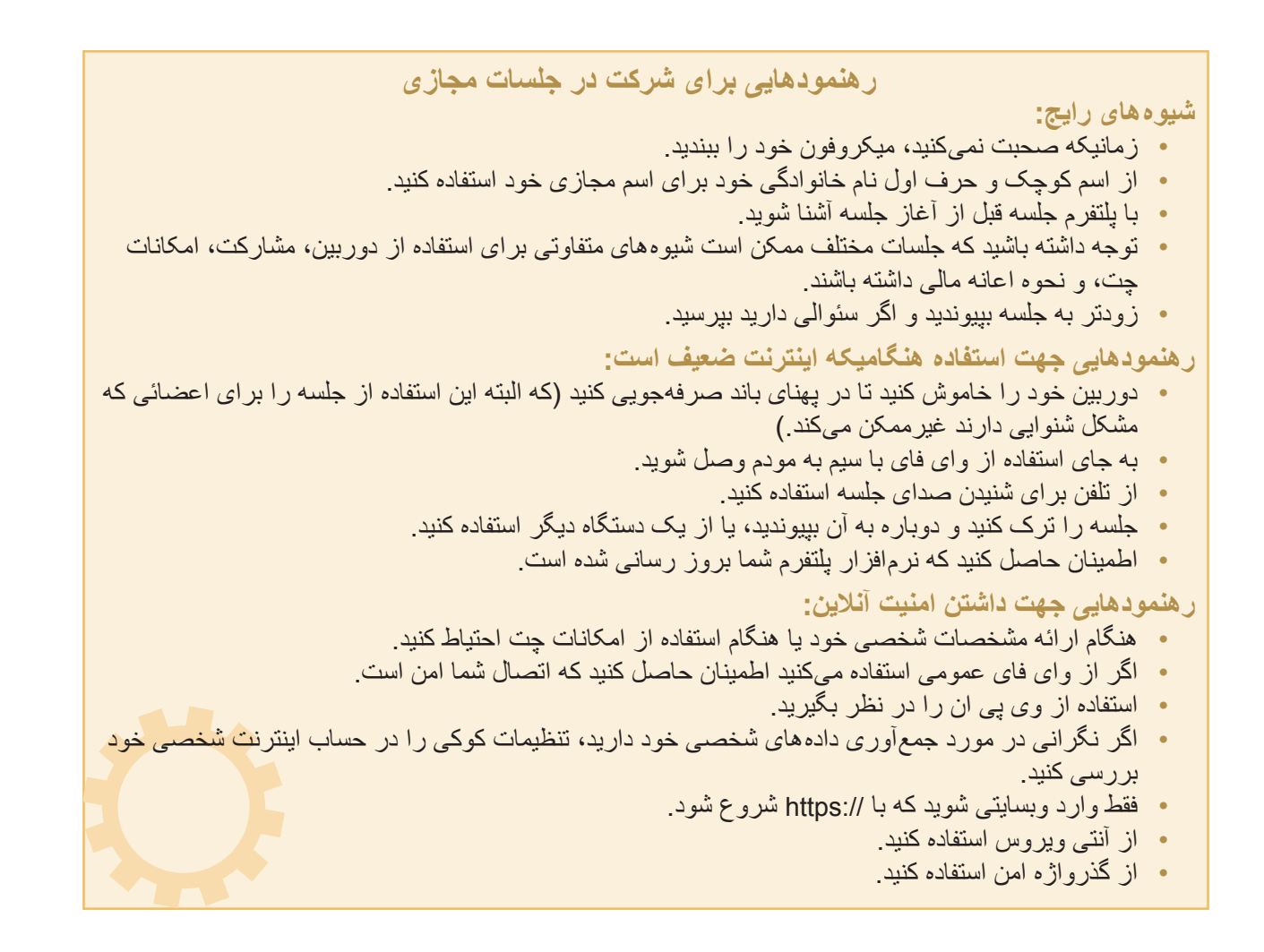

<u> 1989 - Johann Harry Harry Harry Harry Harry Harry Harry Harry Harry Harry Harry Harry Harry Harry Harry Harry</u>

<u> 1989 - Johann Harry Harry Harry Harry Harry Harry Harry Harry Harry Harry Harry Harry Harry Harry Harry Harry</u>

<u> 1989 - Johann Harry Harry Harry Harry Harry Harry Harry Harry Harry Harry Harry Harry Harry Harry Harry Harry</u>

<u> 1989 - Johann Harry Harry Harry Harry Harry Harry Harry Harry Harry Harry Harry Harry Harry Harry Harry Harry</u>

<u> 1989 - Johann Harry Harry Harry Harry Harry Harry Harry Harry Harry Harry Harry Harry Harry Harry Harry Harry</u>

<u> 1989 - Johann Harry Harry Harry Harry Harry Harry Harry Harry Harry Harry Harry Harry Harry Harry Harry Harry</u>

<u> 1989 - Johann Harry Harry Harry Harry Harry Harry Harry Harry Harry Harry Harry Harry Harry Harry Harry Harry</u>

<u> 1989 - Johann Harry Harry Harry Harry Harry Harry Harry Harry Harry Harry Harry Harry Harry Harry Harry Harry</u>

<u> 1989 - Johann Harry Harry Harry Harry Harry Harry Harry Harry Harry Harry Harry Harry Harry Harry Harry Harry</u>

<u> 1989 - Johann Harry Harry Harry Harry Harry Harry Harry Harry Harry Harry Harry Harry Harry Harry Harry Harry</u>

**������������������������������������������������������������**

 **یادداشت**

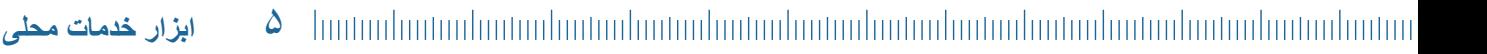

## اقدامات زیر را نیز می توانید قبل از شروع جلسه انجام دهید:

پروفایل ایشان مجاز نیست.

کنید.

- درباره استانداردهای رفتاری در جلسه، و همینطور روش برخورد با رفتارهای اخالل گرانه گفتگو و توافق کنید. وظیفه زیر نظر داشتن رفتارهای اخالل گرانه را به یک خدمتگزار مورد اعتماد خاص محول کنید.
	- خدمتگزاران مورد اعتماد جلسه را آموزش دهید.

وظیفه باز کردن میکروفون ها را به عهده یک کمک-میزبان بگذارید.

 نسبت به تغییرات فنی پلتفرم به روز باشید.

 امکانات چت را غیرفعال یا محدود کنید.

گزینه های دیگری که می توانید در نظر گیرید، عبارتند از:

- و اقدامات زیر را نیز می توانید هنگام برگزاری جلسه انجام دهید:
	- در فرمت جلسه نحوه رفتارهای قابل قبول را بگنجانید.
- با اعضا اخاللگر از طریق چت ارتباط خصوصی برقرار کنید.
- در صورت داشتن امکان، افراد اخاللگر را به اتاق انتظار منتقل کنید.
- شخص مورد نظر را از جلسه خارج کنید، این گزینه مخصوص افراد غیرعضو اخاللگر یا بعنوان آخرین راه حل برای یک عضو به کار گرفته می شود.
	- افراد غیرعضو اخاللگر را به سازنده پلتفرم گزارش کنید.
- بعضی پلتفرم ها دارای ویژگی قفل کردن اتاق هستند که از ورود افراد جدید جلوگیری می کند. این مخصوص زمانی است که اخالل بیش از اندازه باشد.

### **حفاظت از حریم شخصی**

رهنمودهای این بخش هم برای حریم خصوصی خود فرد و هم برای حریم خصوصی اعضا دیگر حاضر در جلسه کاربرد دارند. میزبانی یک جلسه NA در اینترنت، لزوماً در تعارض با سنت یازدهم نیست، هر چیزی که در اینترنت و آنلاین باشد را نمیتوان مشمول جمله "در سطح مطبوعات، رادیو و فیلم" بحساب آورد. اگرچه برای بعضی اعضا این نگرانی وجود دارد که سهولت ً دسترسی به جلسات مجازی، رعایت معقول حریم شخصی اعضا شرکت کننده را دشوار کند. برای یک شخص غیرمعتاد پیوستن به یک جلسه مجازی بسیار آسان تر است تا پیوستن به یک جلسه حضوری، اما به هر حال هیچکدام از این دو روش را نمی توان کامال خصوصی بحساب آورد. در واقع برخی جلسات NA در مکان های عمومی مانند پارک ها برگزار می شوند، در حالیکه برخی دیگر از جلسات در مکان های خصوصی تر برگزار می گردند. این شرایط در مورد جلسات مجازی صدق می کند از طریق تنظیمات پلتفرم

# **تامین امنیت یک جلسه مجازی و نحوه برخورد با اختالالت**

**بخش دو – برگزاری یک جلسه مجازی**

متاسفانه این یک واقعیت است که جلسات مجازی خیلی بیشتر در معرض رفتارهای اخالل گرانه هستند تا جلسات حضوری. این ممکن است خیلی ساده به علت عدم آشنایی یک عضو با پلتفرم جلسه باشد، اما ممکن هم هست که تالشی عمدی از طرف یک غیر عضو باشد و شامل تصاویر و اصوات آزاردهنده و ناهنجار گردد. با برنامهریزی از قبل و آشنایی کامل با ویژگی های پلتفرم جلسه، می توان جلسات مجازی را به گونه ای ایمن سازی کرد که قبل از وقوع هر نوع اختاللی آن را ریشه کن یا به حداقل رساند.

رویه برخورد با اعضای مزاحم یا متجاوز در یک جلسه، و همینطور غیرعضوی که با هدف ایجاد مزاحمت و اختالل وارد جلسه می شود تا حد زیادی یکسان است.

 به شرکت کنندگان یادآوری کنید که استفاده از عکسی که تائید کننده یک سازمان خارجی، یا مذهب و سیاست خاصی است در

 به شرکت کنندگان امکان باز کردن میکروفون خود را ندهید، بخصوص در جلسات بزرگتر تا از شلوغی بیجا اجتناب کنید.

### سه اقدام احتیاطی زیر ضروری است:

- همه ویژگی هایی که امکان اشتراک گذاری محتوا بر روی صفحه نمایش می دهد را برای کلیه شرکت کنندگان به غیر از خدمتگزاران مورد اعتماد غیرفعال کنید.
- امکان ضبط جلسه را برای شرکت کنندگان غیرفعال کنید، مگر اینکه مشارکت سخنران ضبط می شود، که آن هم باید فقط توسط خدمتگزار مورد اعتماد جلسه که برای این کار برگزیده شده است، انجام گردد.
- اطمینان حاصل کنید که میکروفون شرکت کنندگان هنگام ملحق شدن به جلسه بسته است.

 پس زمینه مجازی را غیر فعال کنید یا در صورت لزوم تصویر شرکت کننده را خاموش

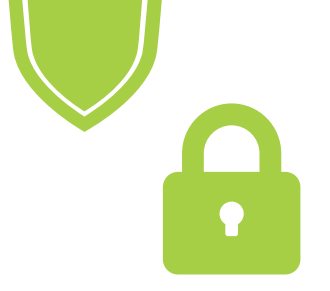

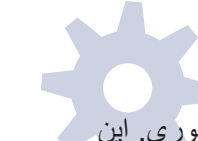

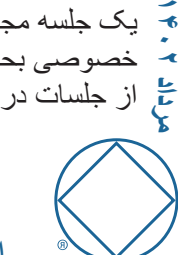

و مکان هایی که در مورد جلسه اطالع رسانی می شود. اگر نگرانی ای در این رابطه وجود دارد، گام های زیر کمک می کنند تا جلسه خصوصی تر شود.

- تنظیمات ضبط جلسه و ذخیره سازی آن بر روی یک ابر مجازی یا کامپیوتر میزبان جلسه، باید هم مانند امکان ضبط برای شرکت کنندگان غیر فعال باشد. تنها استثنا این است که صدای سخنران ضبط شود تا بعد از جلسه در دسترس قرار گیرد. در این صورت باید اطمینان حاصل کرد که این موضوع برای سخنران و شرکت کنندگان توضیح داده شود. فقط فایل صوتی باید در دسترس قرار گیرد. غیرفعال کردن گزینه ذخیره سازی چت را هم می توانید در نظر بگیرید.
	- می توانید از اعضا درخواست کنید که در اماکن خصوصی به جلسه وصل شوند و از گوشی یا هدفون استفاده کنند تا حریم خصوصی دیگر شرکت کنندگان حفظ شود.
- بعضی از گروهها ممکن است امکان استفاده از دوربین را غیرفعال کنند تا هویت اعضا محفوظ باشد، و برخی گروهها نیز درخواست میکنند تا دوربین (در بعضی موارد برای چند لحظه کوتاه) فعال شود تا هویت عضو تائید شود.
- اعضا به جای اسم کامل خود باید فقط با نام کوچک و حرف اول نام خانوادگی به جلسه بپیوندند. این باعث حفظ گمنامی شخصی عضو می شود و هم از مسائل ناخواسته جلوگیری می کند. اگر امکان نام گذاری مجدد باعث بشود تا افراد از اسامی نامناسب و مستهجن استفاده کنند، بهتر است تا این امکان را غیرفعال کنید و آن را به عهده یک خدمتگزار مورد اعتماد محول کنید.
- مانند هر فعالیتی در اینترنت، اعضائی که در جلسه آنالین NA شرکت می کنند را تشویق می کنیم تا تنظیمات کوکی خود را در صورتیکه نگران جمع آوری اطالعات در مورد فعالیت های آنالین خود هستند را بررسی کنند.

**گروهها را تشویق میکنیم تا درباره گزینههای زیر گفتگو کنند و تصمیم بگیرند کدام یک برای جلسه آنها مناسب است:**

- • مشخصات جلسه را تا سر حد امکان در جامعه توزیع کنید تا معتادان بیشتری به آن دسترسی داشته باشند، یا برعکس اطالعات جلسه را فقط در وبسایت NA و رسانه های خصوصی اطالع رسانی کنید تا از حضور مزاحمین اخاللگر جلوگیری کنید.
	- • یک لینک که با یک کلیک بتوان به جلسه ملحق شد / یا آی دی جلسه و گذرواژه را جداگانه فراهم کنید.
- • دسترسی شرکت کنندگان به تعویض نام خود را محدود کنید یا از ایشان درخواست کنید تا نام مناسبی برای خود انتخاب کنند.
- • در نظر بگیرید که آیا دوربین ها باید برای تائید هویت افراد روشن شود، یا دوربین باید خاموش باشد تا گمنامی اعضا حفظ شود و از اعمال یا تصاویر نامناسب جلوگیری شود.
- گزینه چت را غیر فعال کنید تا از حواس پرتی و پیام های نامناسب جلوگیری شود، یا می توانید آن را فعال کنید تا شرکت کنندگان بتوانند به تازه واردان خوشامد بگویند و تلفن با آنها رد و بدل کنند. )ممکن است مفید باشد که در برخی جلسات این گزینه فعال باشد تا اعضائی که در اماکن خصوصی نیستند از این طریق مشارکت کنند. که در این صورت باید یکی از خدمتگزاران مورد اعتماد مشارکت کتبی ایشان را با صدای بلند برای جلسه قرائت کند.

### **تمرین سنت هفتم**

اگرچه جلسات مجازی توسط یک گروه NA یا یک بدنه خدماتی، یا حتی بشکل یک گردهم آیی غیررسمی دوستان میزبانی می شود، اما فرصتی هستند برای تمرین اصل خود اتکایی. تمرین سنت هفتم در یک محیط مجازی نیازمند روش های متفاوتی به غیر از گردش سبد در جلسات حضوری است، اما می توان در انجام آن موفق بود. رهنمودهای موجود در کتابهای خدماتی NA در رابطه با ویژگی های یک خزانه دار و همینطور رویه های مالی محتاطانه در جلسات مجازی نیز کارآیی دارند. البته رعایت بعضی از این موارد شاید ممکن نباشد مانند شمردن پول جمع شده در سبد توسط دو عضو دیگر. که در این صورت باید به ویژگی های خاص انتخاب خزانه دار بیشتر دقت کرد.

سه روش متفاوت برای رعایت سنت هفتم در جلسات مجازی وجود دارد. اولین آن بسیار شبیه جلسات حضوری است که اعضا می توانند اعانات خود را از طریق نرم افزارهای انتقال پول یا مستقیم برای خود خزانه دار و یا به حساب بانکی گروه واریز نمایند. اگر اعضا نسبت به رعایت حریم خصوصی خود نگران هستند، می توانند تنظیمات نرم افزار را بررسی کنند تا ببینند آیا گزینه ای دارد که بتوانند بدون ذکر نام کامل خود پول را حواله دهند. چالشی که برای جلساتی که اعضا از چند کشور در آن شرکت می کنند، این است که نرم افزارهای انتقال پول در همه کشورها فعال نیستند. در ضمن اینکه هزینه گزاف انتقال بین المللی پول نیز مانعی بر سر راه است. برخی گروهها چند روش مختلف اعانه را جهت گذر از این موانع در نظر می گیرند. یک مورد که باید در رابطه با آن احتیاط کرد این است که قوانین مالیاتی محلی را بررسی کرد که آیا حساب بانکی شخصی که جهت دریافت اعانات استفاده می شود مشمول مالیات می شود یا خیر.

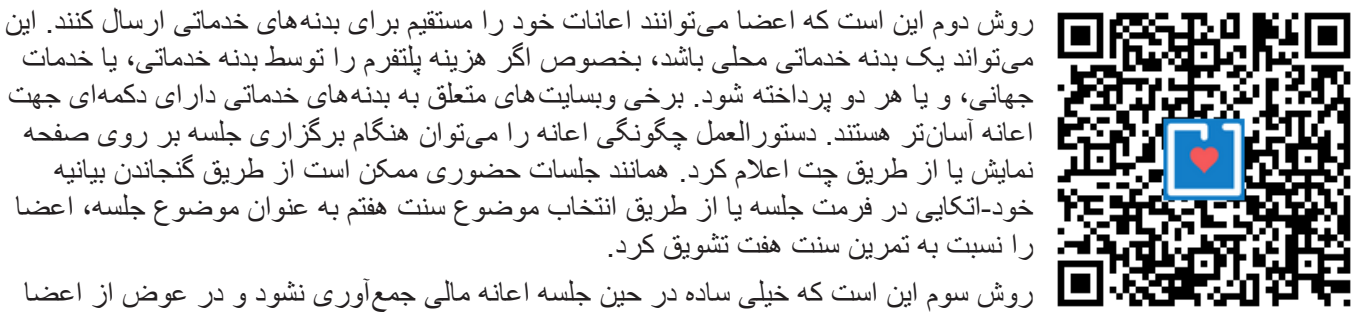

را نسبت به تمرین سنت هفت تشویق کرد. روش سوم این است که خیلی ساده در حین جلسه اعانه مالی جمع آوری نشود و در عوض از اعضا درخواست کرد تا روش های دیگری برای حمایت از NA پیدا کنند.

می تواند یک بدنه خدماتی محلی باشد، بخصوص اگر هزینه پلتفرم را توسط بدنه خدماتی، یا خدمات جهانی، و یا هر دو پرداخته شود. برخی وبسایت های متعلق به بدنه های خدماتی دارای دکمه ای جهت اعانه آسان تر هستند. دستورالعمل چگونگی اعانه را می توان هنگام برگزاری جلسه بر روی صفحه نمایش یا از طریق چت اعالم کرد. همانند جلسات حضوری ممکن است از طریق گنجاندن بیانیه خود-اتکایی در فرمت جلسه یا از طریق انتخاب موضوع سنت هفتم به عنوان موضوع جلسه، اعضا

گروههایی که از لحاظ جغرافیایی به یک بدنه خدماتی متصل نیستند، ممکن است بخواهند از روش گردش سرمایه سنتی یعنی اعانه مازاد پول به ناحیه و / یا منطقه که لزوماً عضو آن نیستند استفاده کنند. گروهها مجاز هستند تا مستقیم به هر بدنه خدماتی که می خواهند اعانه کنند و تشویق می شوند تا در مورد اینکه این موضوع برای آنها چگونه به نظر می رسد گفتگو کنند. همانگونه که در پمفلت شماره ۲۴، <u>[متکی](https://www.na.org/admin/include/spaw2/uploads/pdf/litfiles/us_english/IP/EN3124.pdf) به خود بودن در NA: پول بی اهمیت نیست ذکر گردیده است</u>:

*"*کمک سخاوتمندانه به انجمنی که زندگی ما را نجات داده است، رضایت روحانی برای ما به همراه دارد*.* ما با علم به اینکه اعانات ما جزئی از تالشی جهانی برای در میان گذاشتن بهبودی است، در حد توان خود کمک میکنیم*."*

<u>چ</u>ند منبع از انجمن *های محلی در www.na.org*/virtual در بخش مربوط به "<u>[سنت](https://www.na.org/?ID=virtual_meetings#seventh) هفتم</u>" موجود است که میتوانند مفید واقع شوند

### **توزیع نشریات و چیپ**

چند گزینه برای توزیع نشریات و چیپ در جلسات مجازی موجود است:

- پمفلت ها و کتابچه ها به چند زبان مختلف در [ips/org.na.www](https://www.na.org/?ID=ips-index&ID=ips-index) جهت دسترسی اعضا و نمایش در جلسات هنگام نیاز موجود هستند.
- نسخه های چاپی و الکترونیک نشریات، و چیپ و سکه را می توان از طریق پست یا ایمیل برای اعضا ارسال کرد.
- نسخه های چاپی، چیپ، و سکه را می توان مستقیم از دفتر خدمات جهانی NA و شعبات آن، و سایت خدمات جهانی [webstore/org.na.www](https://www.na.org/webstore) و نسخه های الکترونیک را از www.na.org/elit خریداری کرد.
- اعضا را می توان به جلسات حضوری راهنمایی کرد تا نسخه های چاپی را تهیه کنند.

CLEAN SERENE

لطفا به یاد داشته باشید که انجمن NA به این نتیجه رسیده است که بارگذاری و

توزیع PDF نشریات در اینترنت نامناسب است و مایملک معنوی انجمن را به مخاطره میاندازد. لطفاً به این وجدان گروه احترام بگذارید و فقط پیوند )Link )به نشریاتی که در سایت org.na بارگذاری شده را توزیع کنید و از بارگذاری نشریات در وبسایت انجمن محلی یا توزیع از طریق ایمیل اجتناب کنید.

### **امضا کارت شرکت در جلسه**

جلسات ممکن است تصمیم بگیرند تا نوعی از تائید شرکت در جلسه برای اعضائی که نیاز دارند را فراهم کنند. یک روش ساده این است که یک ایمیل مخصوص جلسه بسازید. بسیاری از ارائه دهندگان خدمات ایمیل گزینه پاسخ خودکار را در تنظیمات خود دارند. این گزینه را می توانید فعال کنید تا هنگام برگزاری جلسه یک پاسخ خودکار و ساده حاوی اطالعاتی در مورد جلسه را ارسال کند.

از روش های دیگری مانند ارسال پیامک یا ایمیل دستی در پاسخ به درخواست تائید حضور می توان استفاده کرد. رهنمودهای بیشتری در مورد این موضوع در بولتن شماره 31 خدمات جهانی NA به نام کارت [شرکت](https://www.na.org/?ID=bulletins-bull31) در جلسه در سایت .است موجود www.na.org/bulletins

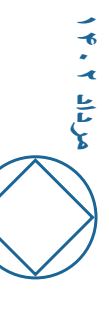

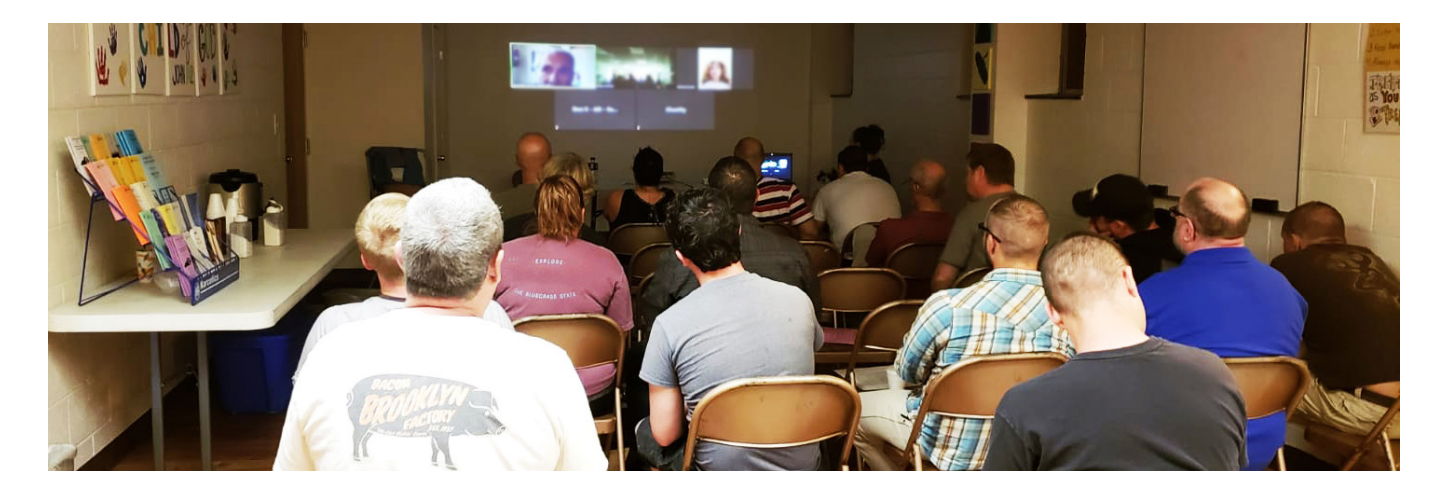

## **جلسات ترکیبی**

اصطالح "ترکیبی" جلساتی را توصیف می کند که در آن اعضا هم حضوری و هم از راه دور و مجازی شرکت می کنند. جلسات ترکیبی به گروهها کمک می کند تا تعداد شرکت کنندگان در جلسه را از طریق اعضائی که مجازی شرکت می کنند افزایش دهند، و کمک برای معتادانی که در غیر این صورت امکان شرکت در جلسه NA را نداشتند فراهم کنند.

چند اقدام ساده جهت راه اندازی جلسات ترکیبی:

- ✓ دسترسی را ایجاد کنید آیا مکان برگزاری جلسه دارای تلفن یا امکانات اینترنت هست؟
- ✓ یک دستگاه میزبان براساس قابلیت دسترسی انتخاب کنید این دستگاه جهت پخش / و یا دریافت صوت و تصویر شرکت کنندگان از راه دور مورد استفاده قرار می گیرد. این دستگاه می تواند یک لپ تاپ یا گوشی هوشمند باشد.
- ✓ با انتخاب نوع میکروفون مناسب خروجی صوتی با کیفیتی ایجاد کنید کیفیت صدا باالترین اولویت و گاهی اوقات بزرگترین چالش برای یک جلسه ترکیبی است.
	- ً از جلوی میکروفون جمع آوری می کنند. **•** میکروفون های cardioid و دینامیک صدا را مستقیما
	- **•** میکروفون های همه جهته و کندانسور صدا را از کل اتاق جمع آوری می کنند و برای جلسات ترکیبی مناسب تر هستند، اگرچه ممکن است هرگونه صدای پس زمینه در اتاق جلسه را نیز دریافت کنند.
	- ✓ خروجی صدای واضحی داشته باشید نوع بلندگویی که نیاز دارید بستگی به اندازه اتاق جلسه و نوع دستگاه میزبان دارد. ✓ تصمیم بگیرید که آیا تصویر جلسه برای شرکت کنندگان از راه دور پخش می شود یا خیر، و آیا تصویر شرکت کنندگان از راه دور در اتاق جلسه قابل رویت است یا خیر.

یک چالش بالقوه در فرمت جلسات ترکیبی این است که اعضائی که بطور مجازی در جلسه شرکت می کنند ممکن است احساس کنند بطور کامل دست اندر کار جلسه نیستند. باید مراقب باشیم که همه شرکت کنندگان بصورت برابر درگیر جلسه باشند. گروهها می توانند حداقل یک خدمتگزار مورد اعتماد اتنخاب کنند تا بصورت مجازی در جلسه شرکت کند تا صدا و تصویر را بررسی کند و به شرکت کنندگان مجازی خوشامد بگوید.

گروهها را تشویق می کنیم تا از منابعی که در اختیار دارند استفاده کنند، و تنظیمات مختلف را آزمایش کنند. تجربیات گروههای که بطور موفق جلسات ترکیبی راه اندازی نموده اند با جزئیات بیشتردر www.na.org/virtual قرار دارد.

### **جلسات اداری گروه**

تمام گروهها، شامل آنهایی که جلسات مجازی دارند، می توانند از جلسات اداری منظم بهره ببرند تا هر تصمیمی که درباره چگونگی برگزاری جلسه گرفته می شود طی فرآیند وجدان گروه باشد. پمفلت خدماتی [جلسات](https://www.na.org/admin/include/spaw2/uploads/pdf/servicemat/2012Jun_Group_Business_Meetings.pdf) اداری گروه که حاوی رهنمودهای خوبی در این باره است را می توانید در www.na.org/sps پیدا کنید.

<u> 1989 - Johann Stein, marwolaethau a cyfeiliad y cyfeiliad y cyfeiliad y cyfeiliad y cyfeiliad y cyfeiliad yn</u>

**������������������������������������������������������������**

# **یادداشت**

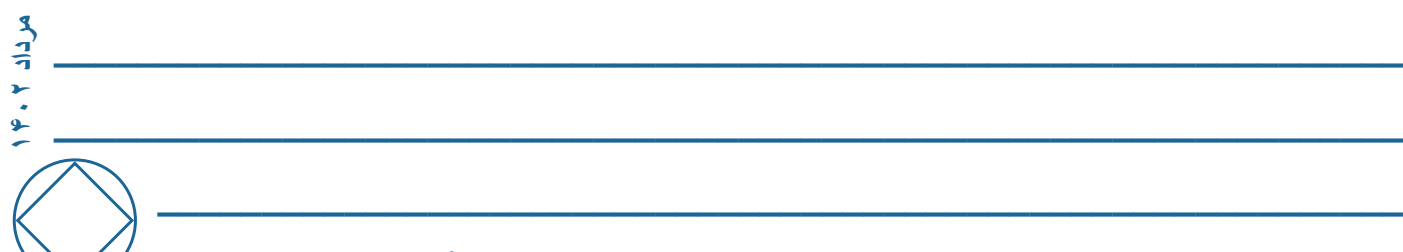

## **بخش سه – فضای بهبودی**

### **آداب شرکت در جلسه**

چند استاندارد ساده رفتاری که همگی بر سر آن توافق دارند می تواند کمک کند تا فضای بهبودی جلسه حفظ گردد. اکثر این استانداردها همانی است که در جلسات حضوری نیز رعایت می شوند، مانند: عدم تحمل مواد مخدر یا وسایل مصرف آن، یا رفتار های تو هین آمیز و اخلال گرانه. (به پمفلت شماره ٢٩ ی<u>ک راهنما جهت [معرفی](https://www.na.org/admin/include/spaw2/uploads/files/EN3129.pdf) جلسات NA</u> برای آداب بیشتر جهت شرکت در )کنید مراجعه [www.na.org/ips](https://www.na.org/?ID=ips-index&ID=ips-index) به NA جلسه

- دیگر گزینه های که می توان از شرکت کنندگان در جلسه مجازی درخواست کرد: از حرکت مداوم یا سایر موارد که از لحاظ بصری باعث حواس پرتی دیگران می شود اجتناب کنید. هنگامی که مشارکت نمی کنید میکروفون خود را ببندید.
	- جهت مشارکت دست مجازی خود را باال بیاورید.
	- در حین جلسه استفاده از چت را محدود کنید تا حواس دیگران پرت نشود.
		- از خوردن، سیگار یا سیگار الکترونیک کشیدن پرهیز کنید.

هر گونه اقدام در جلسات NA یا اقدامی که ارتباط نزدیکی با جلسات NA دارد که توانایی یک عضو را در بهبودی آزادانه محدود می کند باید به شدت نکوهش شود، که شامل پیشنهادات جنسی، عشقی، و مالی می شود. هدف اصلی هر گروه NA رساندن پیام NA است، و رفتارهای توهین آمیز و اخالل گرانه ما را از این هدف منحرف می سازد و باید توسط گروه مورد رسیدگی قرار گیرد. بمفلت خدمات*ی ر فتار های اخلال گر ان*ه چندین گزینه به گروهها در این ر ابطه پیشنهاد می کند که می توانید آن ر ا در .کنید مطالعه [www.na.org/sps](https://www.na.org/?ID=servicemat-svc-pamphlets)

### **خوشامدگویی به تازه واردان و کمک به ایشان جهت اتصال به برنامه**

اعضا جدید ممکن است نیاز به کمک مضاعف داشته باشند تا به برنامه وصل شوند و روابطی در NA ایجاد کنند. این را می توان درخواست کمک از انجمن تعریف کرد که می تواند به رشد و تقویت جلسه هم کمک کند. در این رابطه پیشنهادات زیر را داریم:

- با هدف خوشامد به اعضا جدید، پست های خدماتی یا شرح وظایفی ایجاد کنید.
- در فرمت جلسه با اشاره به سنت سوم جمله ای جهت خوشامد با تازه واردان اضافه کنید.
- برنامه ریزی کنید تا قبل و بعد از جلسه فرصت صحبت با تازه واردان وجود داشته باشد.
- شماره تلفن و اطالعات تماس را از طریق چت یا ایمیل با تازه واردان به مشارکت گذارید.
	- به اعضا نشان بدهید نشریات NA و لینک جلسات را چگونه آنالین پیدا کنند. بسته نشریات و چیپ را از طریق ایمیل ارسال کنید.
	- از رسانه اجتماعی و گروههای چت جهت ایجاد ارتباط بعد از جلسات استفاده کنید.
	- فعالیت هایی اجتماعی مجازی یا در صورت امکان حضوری را سازماندهی کنید.

### **راهنما و رهجو**

بعالوه پیشنهادات این سند در رابطه با کمک به اعضا جدید جهت اتصال به برنامه، جلسات می توانند ایده های مضاعفی جهت تشویق راهنما گرفتن و رهجو پذیرفتن ارائه کنند.

- از افرادی که تمایل دارند راهنما شوند بخواهید خود را معرفی کنند و بعد از جلسه در جلسه بمانند.
	- فهرستی از راهنمایان بالقوه تهیه کنید و در صورت درخواست در اختیار اعضا بگذارید.
- راهنما و رهجویی را تشویق کنید و پمفلت شماره 11 راهنما [گرفتن](https://www.na.org/admin/include/spaw2/uploads/pdf/litfiles/us_english/IP/EN3111.pdf) <sup>و</sup> رهجو شدن را موضوع جلسه قرار دهید.
- به راهنمایان اجازه دهید تا از پلتفرم جلسه استفاه کنند تا با رهجویان خود مالقات کنند، می توانید از اتاقهای مجزا نیز استفاده کنید.
	- اطالعات درباره راهنما گرفتن از راه دور که توسط بدنه های خدماتی فراهم شده را به مشارکت بگذارید.

**مرداد ۱۴۰۲**

 **اطالعات و منابع مضاعف در است دسترس در [www.na.org/toolbox](https://www.na.org/toolbox)**

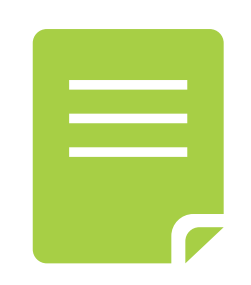

## **در دسترس قرار دادن جلسات برای اعضائی که نیازهای مضاعف دارند**

جلسات مجازی فرصتی منحصر به فرد است جهت رساندن پیام به معتادانی که در غیر این صورت شرکت در جلسات NA برایشان سخت است. این محدودیت و سختی ممکن است بخاطر ناتوانی جسمی برای شرکت در جلسات حضوری باشد، مانند اختالل در بینایی یا شنوایی، یا مشکالت جسمی دیگر. باید در نظر داشت اعضا نابینا و ناشنوا ممکن است به کمک مضاعف جهت شرکت در جلسه مجازی نیاز داشته باشند. ایده های زیر در رابطه با این کمک ها است:

- هرگاه که اطالعاتی را بر روی صفحه نمایشگر نشان می دهید، به یاد داشته باشید که این اطالعات را با صدای بلند قرائت کنید و هر نموداری را توضیح دهید تا به اعضائی که مشکل بینایی دارند نیز کمک کرده باشید.
	- در قسمت مربوط به زبان های مختلف عالماتی در مورد زبان اشاره قرار دهید و در فرمت جلسه نیز دستورالعمل دسترسی به این بخش را بگنجانید.
- اطمینان حاصل کنید که اعضا به تماشای مترجم زبان اشاره ادامه دهند و در صورت نیاز دستورالعمل را تکرار کنید.
	- در صورت امکان در حین جلسه از زیرنویس استفاده کنید.
- به سخنرانان یادآوری کنید تا قبل از شروع به صحبت خود را معرفی **@ \* @ O Q O** کنند تا به اعضائی که مشکل بینایی دارند یا کسانی که به تصویر جلسه<br>دسترسی ندارند کمک کرده باشند<sub>.</sub> این در مورد جلسات مجازی که اصلاً تصویری از بیان بخشی از کتابچه سفید به زبان اشاره امکانات پخش تصویر ندارند نیز صدق می کند.
	- اطالعات در مورد نشریات را بصورت صوتی، دیجیتالی، و زبان اشاره که در [audio/org.na.www](https://www.na.org/audio) و [elit/org.na.www](https://www.na.org/?ID=elit) و [asl/org.na.www](https://www.na.org/asl) موجود است را در دسترس قرار دهید.
		- از اعضائی که نیاز به کمک های مضاعف دارند بپرسید که گروه چگونه می تواند به ایشان کمک کند.
			- یک رابط را جهت ارائه کمک های مضاعف انتخاب کنید.
	- در صورتیکه در جلسه اداری گروه، رای گیری انجام می شود بخاطر داشته باشید که نتیجه را با صدای بلند اعالم کنید تا به اعضائی که مشکل بینایی دارند و نمی توانند دستهایی که باال رفته را ببینند، کمک کرده باشید.

جلسات مجازی که به راحتی قابل دسترس هستند ممکن است بخواهند تا با بدنه های خدماتی همکاری کنند و با سازمانهایی که خدمات به معتادان با نیازهای مضاعف ارائه می کنند، ارتباط برقرار نمایند.

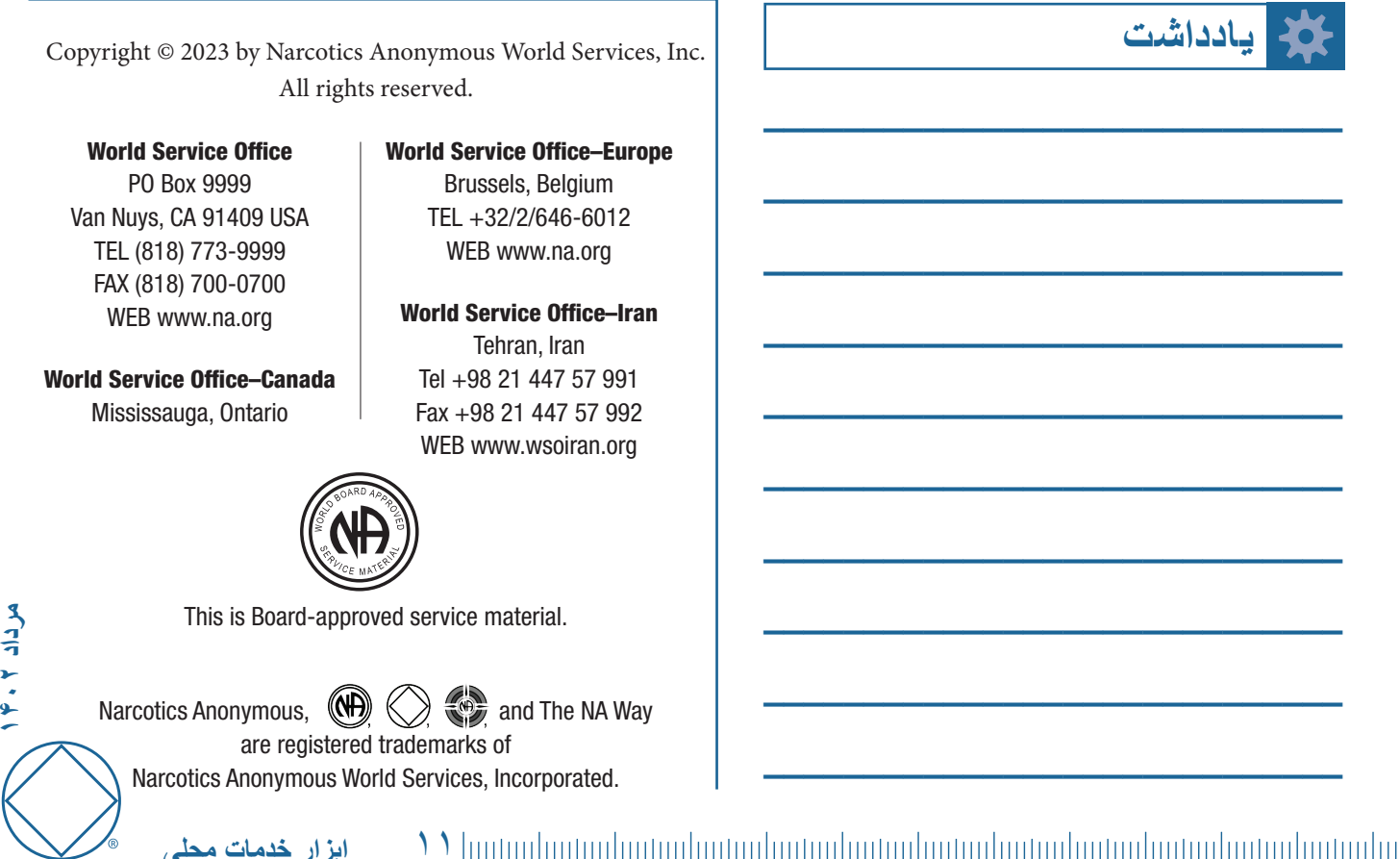

**ابزار خدمات محلی**

AY .Y .P.

God, grant me the serenity to accept the things I cannot change, the courage to change the things I can, and the wisdom to know the difference.